## **Le corbeau et le fromage**

Dominique Descamps

éditions Les Grandes Personnes

L'aspect ludique de cet album est renforcé par la présence de pages animées. Celles-ci incitent le lecteur à manipuler des éléments, pour voir ce qui se cache « en dessous » ou le surprennent en créant le surgissement du corbeau.

## **Proposition de pratique artistique :**  Découvrir la technique du POP UP ou « page animée ». **Passage ou illustration Objectif Œuvres de référence** Faire ctrl+clic pour suivre les liens Pages de garde et pages 10, 11, 16, 17, 24, 25. Explorer une nouvelle technique : fabriquer une page animée. Katsumi Komagata – Petit arbre - 2010 Peter Dahmen – Pop up - 2015 **Matériel**  du papier épais : une feuille et demie de format A4 par élève  $\triangleright$  des ciseaux  $\triangleright$  de la colle  $\triangleright$  éventuellement de quoi mettre de la couleur **Déroulement**  • Après avoir présenté l'album, revenir sur les pages qui sont animées en observant à chaque fois la technique utilisée : pages de garde, le feuillage se découpe, pages 10 et 11, le corbeau a une aile que l'on peut écarter pour lire la fable, pages 16 et 17, le corbeau « bondit » en avant, pages 24 et 25, le lecteur peut ouvrir le fromage pour vérifier qu'il est bien fait… • Proposer aux élèves de chercher comment animer un des personnages de l'album. Dans un premier temps, ils pourront faire des essais avec du papier ordinaire. • Après la phase de recherche, ils pourront chercher des idées de technique sur les sites suivants : 1 - http://tinkerlab.com/simple-diy-pop-up-cards-for-creative-kids/

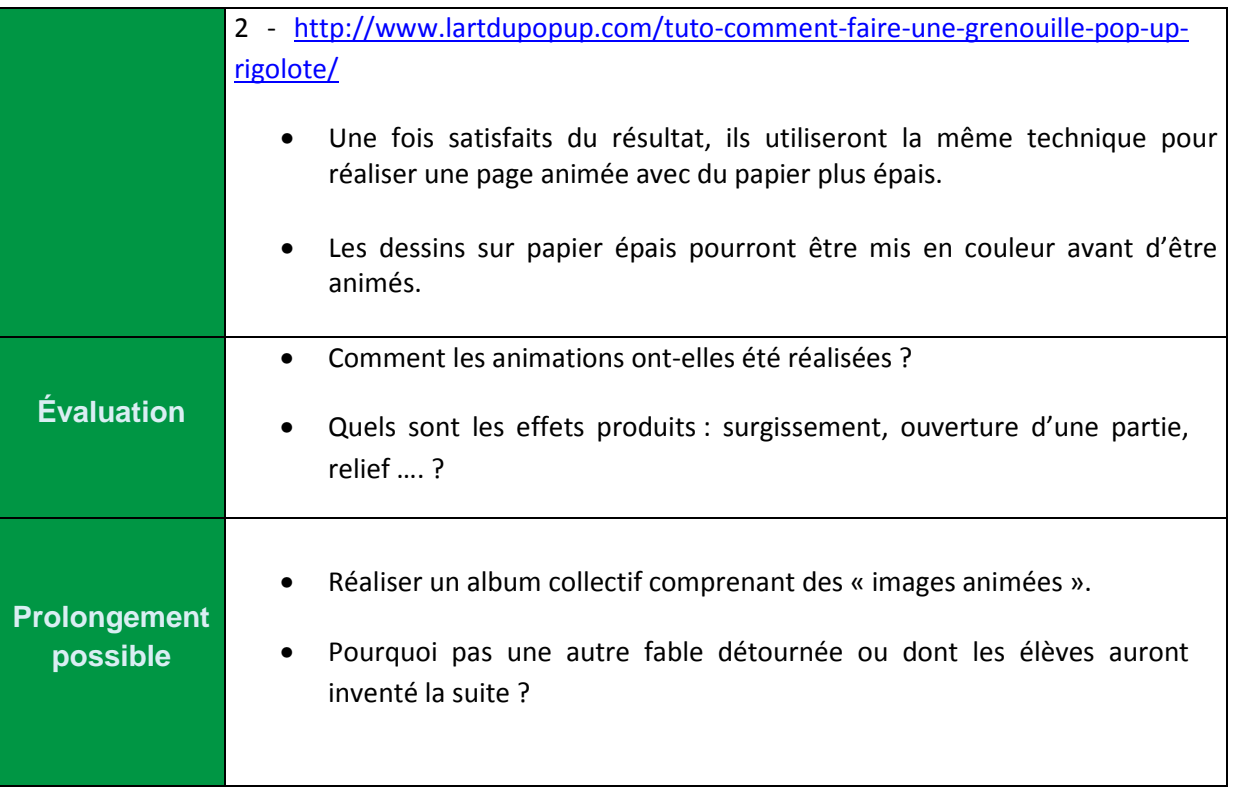

## **CPAV - 28**

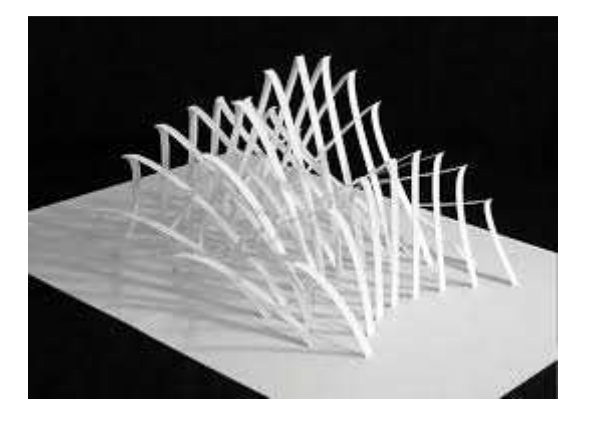

Peter Dahmen - Faire ctrl+clic pour suivre le lien (films)